## Padrões em terças

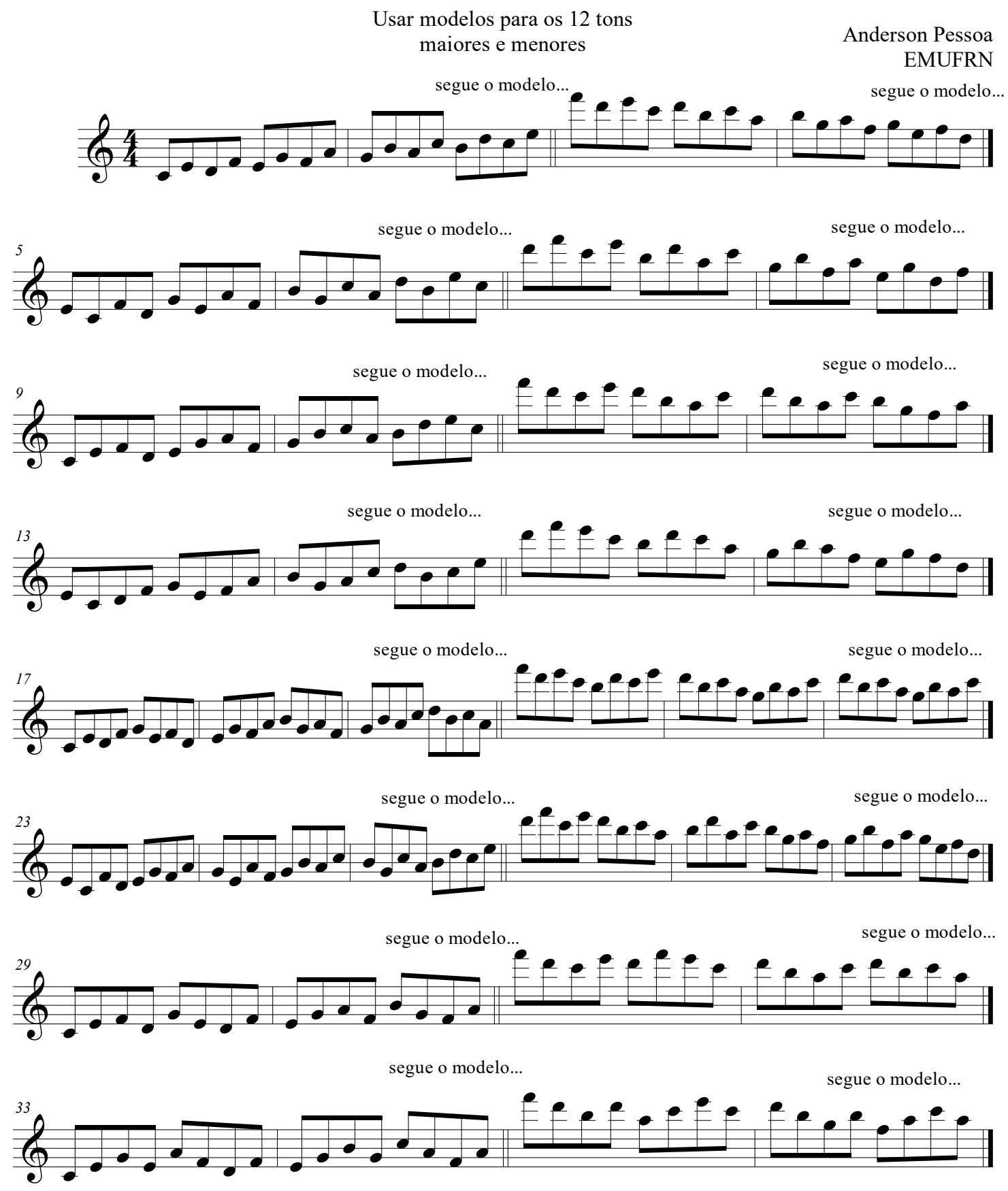